फा. सं. 2/2/2021 -सा.-II संघ लोक सेवा आयोग धौलपुर हाउस, शाहजहां रोड नई दिल्ली-110069

### निविदा आमंत्रण सूचना

प्लेन कंप्यूटर लेबल की आपूर्ति कम से कम 6.00 लाख रूपए प्रनतवर्ि के टनिओवर वाले बोलीदाताओं से तीन वर्ष के लिए दो बोली प्रणाली में ऑनलाइन बोलियां आमंत्रित की जाती हैं । बोली का विशिष्ट ब्यौरा इस दस्तावेज के अनुबंध-I में दर्शाया गया है । मैनुअल बोलियां स्वीकार नहीं की जाएगी ।

निविदा दस्तावेज, संघ लोक सेवा आयोग की वेबसाइट www.upsc.gov.in (केवल संदर्भ के लिए) तथा सी पी पी पोटिल साइट **<https://eprocure.gov.in/eprocure/app>** से र्ी डाउनलोड दकए जा सकते हैं, इसके लिए समय-अनुसूची नीचे **क्रिटिकल डेटशीट** में दी गई है :-

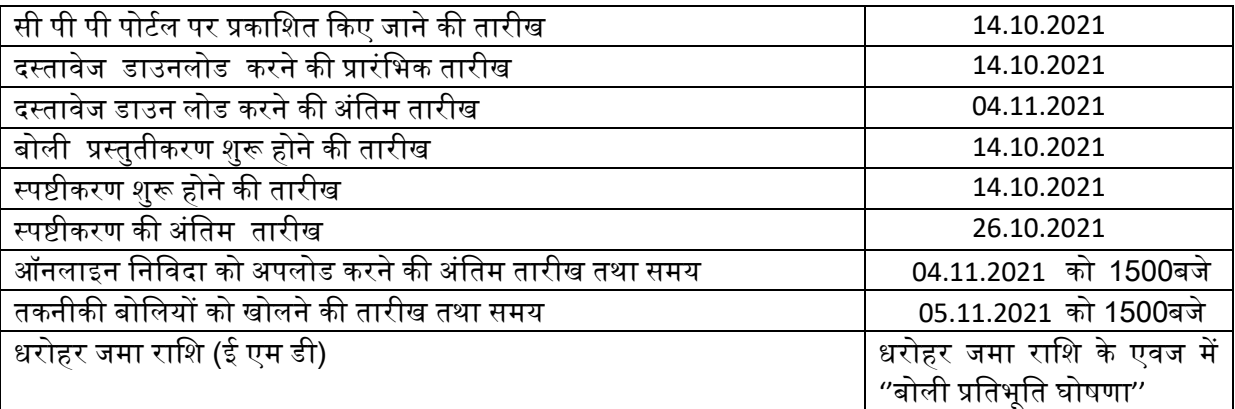

### क्रिटिकल डेटशीट

बोनलयां केवल सी पी पी पी वेबसाइट: <http://eprocure.gov.in/eprocure/app> पर ऑनलाइन ही प्रस्तुत की जाएंगी ।

## बोलीदाताओं को सलाह दी जाती है कि वे " <https://eprocure.gov.in/eprocure/app> 'पर ई-प्रापण के लिए केन्द्रीय लोक प्रापण पोर्टल के माध्यम से बोलियों के ऑनलाइन ई-प्रस्तुतीकरण के लिए केन्द्रीय लोक प्रापण पोर्टल पर" में दिए गए अनुदेशों का अनुपालन करें।

बोली दस्तावेजों को श्वेत एवं श्याम विकल्प सहित 100 dpi के साथ स्कैन किया जा सकता है जो स्कैन किए गए दस्तावेजों के आकार को कम करने में मदद करता है ।

### सामान्य निबंधन तथा शर्तें

### 1. बोलियों के प्रस्तुतीकरण की प्रक्रिया :

बोलियां केवल **केन्द्रीय लोक प्रापण पोर्टल (ई-प्रोक्योरमेंट)** के माध्यम से प्रस्तुत की जाएंगी।

निम्न बिंदुओं को ध्यान में रखते हुए निविदा को दो भागों, अर्थात् **तकनीकी बोली** और **मूल्य बोली**, में प्रस्तुत दकया जाएगा :-

- $\triangleright$  प्रस्तुत की जाने वाली बोली के सभी पृष्ठों, दस्तावेजों के विषय-वस्तु की प्रकृति का ध्यान रखे बिना दस्तावेजों को अपलोड किए जाने से पहले बोलीदाता द्वारा अनिवार्यत: हस्ताक्षर किए जाएं तथा क्रमिक रूप से संख्या डाली जानी चाहिए ।
- $\triangleright$  फैक्स/ ईमेल या किसी अन्य तरीके से प्रस्तुत किए गए प्रस्ताव पर विचार नहीं किया जाएगा । इस संबंध में कोई पत्राचार नहीं किया जाएगा ।
- $\triangleright$  अनुबंध-V के फॉर्मेट के अनुसार ''बोली प्रतिभृति घोषणा''

### (i) तकनीकी बोली :

बोलीदाता को अनुबंध-V में दर्शाई गई जांच सूची में उल्लिखित निम्नलिखित दस्तावेजों की प्रतियां, जिन पर प्राधिकत हस्ताक्षरकर्ता द्वारा विधिवत रूप से हस्ताक्षर किए गए हो, तकनीकी बोली के साथ प्रस्तुत करनी होंगी अथाित :-

- (क) पैन कार्ड की हस्ताक्षर तथा स्कैन की गई प्रति ।
- (ख) जी एस टी पंजीकरण प्रमाणपत्र की हस्ताक्षरित तथा स्कैन की गई प्रति ।
- (ग) वर्ि 2019-20 सनहत फमि की पूविवती तीन वर्ि की आयकर नववरनणयों की हस्ताक्षर की गई तथा स्कैन की गई प्रतियां ।
- (घ) वर्ि 2019-20 सनहत फमि के पूविवती तीन वर्ि के ऑनडट दकए गए बैलेंस शीट की हस्ताक्षर की गई तथा स्कैन की गई प्रतियां ।
- (ङ) चार्टड एकाउटेंट द्वारा प्रमाणित वार्षिक टर्नओवर प्रमाणपत्र की हस्ताक्षरित तथा स्कैन की गई प्रनत ।
- (च) पूर्ववर्ती 5 वर्षों के दौरान कम से कम 2 खरीद आदेश के हस्ताक्षरित तथा स्कैन की गई प्रनत ।
- (छ) अनुबंध-V में निहित फार्मेट के अनुसार ''बोली प्रतिभूति घोषणा'' की हस्ताक्षरित और स्कैन की गई प्रनत ।
- (ज) अनुबंध-III तथा अनुबंध-IV के अनुसार अपेक्षित प्रमाण-पत्रों की हस्ताक्षर की गई तथा स्कैन की गई प्रति।
- (झ) अनुबंध-I में उल्लिलिखित आयोग के सुपुर्द की जाने वाली मदों के नमूने (फर्म के प्राधिकृत हस्ताक्षरकर्ता के हस्ताक्षर व तारीख एंव मोहर सहित) ।

### (ii) मूल्य बोली

मूल्य बोली की अनुसूची अनिवार्यत: निर्धारित प्रपत्र (बीओक्यू फॉर्मेट) में ही प्रस्तुत की जाए। बोलीदाता अननवायित: मूल्य बोली [अनुबंध-II] के नलए ननधािटरत प्रोफामाि के अनुसार सीपीपी पोटिल में बीओक्यू फार्मेट में ही दर को प्रस्तुत करेंगे । तकनीकी बीली में किसी अन्य तरीके से दरों को उद्धत करने पर बोली को सरसरी तौर पर अस्वीकार कर दिया जाएगा । दर को कर छोड़कर उदधत किया जाना चाहिए। कर को िरों के साथ अलग से उद्ध्त दकया जाना चानहए।

## 2. धरोहर जमा रानश :

 व्यय नवर्ाग के दिनांक 12.11.2020 के का.ज्ञा. सं. एफ. 9/4/2020-पीपीडी के अनुसार ई एम डी के स्थान पर "बोली प्रतिभूति घोषणा" प्रस्तुत किया जाना अपेक्षित है । "बोली प्रतिभूति घोषणा" को अनुबंध-V के फामेट में प्रस्तुत करना अननवायि है ।

**3.** ननष्पािन गारंटी : व्यय नवर्ाग के दिनांक 12.11.2020 के का.ज्ञा. सं. एफ. 9/4/2020-पीपीडी के अनसार निष्पादन प्रतिभति को 5-10 प्रतिशत से घटाकर संविदा मल्य का 3 प्रतिशत कर दिया गया है । सफल बोलीदाता को तीन वर्षों के लिए प्रतिवर्ष वार्षिक संविदा मूल्य के 3 प्रतिशत की दर से निष्पादन प्रतिभूति जमा करना अपेक्षित है । निष्पादन प्रतिभूति को सचिव, संघ लोक सेवा आयोग, दिल्ली के पक्ष में देय डिमांड डाफ्ट / पे आर्डर / बैंक गारंटी के रूप में आशय पत्र जारी किए जाने के 15 दिनों के भीतर प्रस्तुत करना होगा । यह निष्पादन प्रतिभूति सभी संविदात्मक उत्तरदायित्वों को पूरा करने की तारीख से 90 दिनों तक वैध रहेगी । यह स्पष्ट रूप से ज्ञात होना चानहए दक, नननविा की ननबंधन एवं शतों के अनुसार कार्य पूर्ण नहीं किए जाने की स्थिति में निष्पादन सुरक्षा जब्त की जा सकती है । यह परिसमापन क्षति / शास्ति यदि कोई हो, जो इसके निबंधन एवं शर्तों में विनिर्दिष्ट किए अनुसार लगाई जा सकती है, के अतिरिक्त होगी । किसी भी परिस्थिति में संघ लोक सेवा आयोग द्वारा कार्य निष्पादन सुरक्षा राशि पर कोई ब्याज देय नहीं होगा।

## पात्रता मानिडं :

4. बोलीदाता के पास सरकारी संगठनों / सार्वजनिक क्षेत्र की कंपनियों / प्रतिष्ठित निजी कंपनियों को कप्यूटर लेबल की आपूर्ति का कम से कम, 5 (पांच) वर्ि का अनुर्व होना चानहए । इस संबंध में तकनीकी बोली के साथ पूर्ववर्ती 5 वर्षों के दौरान के कम से कम 2 (दो) क्रय आदेशों की प्रति अवश्य ही संलग्न की जाए ।

5. बोलीदाता का पूर्ववर्ती तीन वित्तीय वर्षों में प्रत्येक वर्ष के दौरान कम से कम 6 लाख रूपए प्रतिवर्ष का टर्नओवर होना चाहिए । इस संबंध में, बोलीदाता को वर्ष 2019-20 सहित पूर्ववर्ती तीन वर्षों की प्रत्येक वर्ष के लिए लेखापरीक्षा की गई बैलेंस शीट की प्रतियां तथा चार्टड एकाउटेंट द्वारा प्रमाणित वार्षिक टनिओवर प्रमाणपत्र प्रस्तुत करना होगा ।

6. भावी बोलीदाता को अनुबंध-। पर उल्लिखित, संघ लोक सेवा आयोग को सुपर्द की जाने वाली मदों के सैम्पलों (फर्म के प्राधिकृत हस्ताक्षरकर्ता के हस्ताक्षर तथा मुहर तारीख के साथ) को प्रस्तुत करना होगा । इनमें से किसी भी मद के संबंध में सैम्पल नहीं जमा कराए जाने पर बोलीदाता की बोली को अस्वीकार कर दिया जाएगा ।

7. प्रस्तुत दकए गए नमूने को अननवायित:, अनुबंध-। में दिए गए नवननिेश के अनुरूप होना चानहए । सैम्पल पर फर्म के प्राधिकृत हस्ताक्षरकर्ता की तारीख सहित मोहर और हस्ताक्षर होने चाहिए । बोलियों के जमा करने की अंतिम तारीख से पहले सैम्पलों को सामान्य-2 अनुभाग, कमरा सं. 007, एएसबी, सं.लो.से.आ., शाहजहां रोड, नई दिल्ली में जमा कर दिया जाना चानहए ।

## अन्य निबंधन एवं शर्ते

8. संविदा प्रदान किए जाने की तारीख से यह संविदा निम्नलिखित शर्तों के अधीन 3 **(तीन) वर्ष** के नलए वैध होगी :-

(i) संघ लोक सेवा आयोग, अपने विवेकानुसार एक महीने का नोटिस देकर संविदा समाप्त कर सकती है ।

(ii) संघ लोक सेवा आयोग, अपने नववेकानुसार इस संनविा को समान ननबंधन एवं शतों पर तथा तीसरे वर्ष की दर पर एक वर्ष की अवधि तक बढ़ा सकता है ।

9. सामग्री की विशिष्टता में किसी भी प्रकार की विचलन की स्थिति में, बोलीदाता के जोखिम पर संपूर्ण आपूर्ति को अस्वीकृति के अधीन माना जाएगा । अत: बोलीदाताओं को सलाह दी जाती है कि वे मदों की विशिष्टताओं और अनुमोदित नमूने के अनुसार निरंतर गुणवत्ता पर कायम रहें । इस क्रम में, यदि यह पाया जाता है कि बोलीदाता घटिया अथवा निम्न गुणवत्ता वाली सामग्री की आपूर्ति कर रहा है तो*,* फर्म को ब्लैकलिस्ट कर दिया जाएगा और निष्पादन प्रतिभति जब्त कर लिया जाएगा ।

10. निविदा नमूने को भविष्य की सभी आपूर्तियों तथा निविदा अवधि के दौरान समस्त आपूर्तियों के लिए अग्रिम नमूना माना जाएगा, यदि आपूर्ति की गई मदों की गुणवत्ता पर कोई भी संदेह पैदा होता है तो, संघ लोक सेवा आयोग आपर्तिकर्ता की जोखिम और लागत पर किसी भी सरकारी प्राधिकत प्रयोगशाला से जांच करवाने का अधिकार सुरक्षित रखता है ।

11. अनुमाननत वार्र्िक मात्रा अनंनतम है और संघ लोक सेवा आयोग की आवयकता के अनुसार बढ या घट सकती है ।

12. बोलीदाता प्रत्येक तीन वर्ष के लिए प्रत्येक मदों (ब्यौरा अनुबंध-1 में) के लिए मूल्य बोली में वार्षिक इकाई दर इंगित करेंगे । दरों में संघ लोक सेवा आयोग तक सामग्रियों का परिवहन / अनलोडिंग संबंधी सभी प्रभार शामिल होंगे । निर्धारित प्रपत्र में प्राप्त नहीं की गई बोलियां अस्वीकृत किए जा सकते हैं।

13. करों को िर के साथ अलग से उद्ध्त दकया जाएगा । नजन बोलीिाताओं ने कर की िरों को अलग से उद्धृत नहीं किया है उन्हें उत्तरदायी नहीं समझा जाएगा तथा उनकी बोली को अस्वीकृत कर दिया जाएगा।

### 14. बोलियों का मूल्यांकन :

(i) तकनकी बोलियों का मूल्यांकन : बोलीदाताओं द्वारा प्रस्तुत तकनीकी बोली दस्तावेजों और कम्प्यूटर लेबलों के सैपलों के आधार पर तकनीकी बोनलयों का मूल्यांकन दकया जाएगा ।

### (ii) <u>वित्तीय बोलियों का मूल्यांकन</u> :

(क) केवल उन बोलीदाताओं की वित्तीय बोली खोली जाएगी , जिनकी तकनीकी बोलियों और कम्प्यूटर लेबलों की प्रस्तुत किए गए नमूनों की विस्तुत जांच के पश्चात संघ लोक सेवा आयोग के सक्षम प्राधिकारी द्वारा अनमोदित की गई हो ।

(ख) वित्तीय मूल्यांकन सभी तीन वर्षों के लिए प्रत्येक मद हेतु उद्धृत इकाई दरों के योग को ध्यान में रखकर किया जाएगा । एल-1 बोलीदाता का चयन अनुबंध-II में दिए गए ब्यौरे के अनुसार एन पी वी (कुल वर्तमान मूल्य) के आधार पर किया जाएगा । तथापि, वेंडर द्वारा उद्धृत वर्षवार इकाई दर के साथ लागू करों के आधार पर भगतान किया जाएगा ।

### (iii) प्रस्ताव के गैर-स्वीकृति के तहत मूल्यांकन :-

यदि एल-1 चयनित बोलीदाता प्रस्ताव को स्वीकार करने से मना कर देता है तो, उसकी धरोहर जमा राशि (ईएमडी) जब्त कर ली जाएगी और एल-1 बोलीदाता के उद्ध्रुत दर पर एल-2 बोलीदाता को प्रस्ताव दिया जाएगा । एल-2 बोलीदाता द्वारा अस्वीकृत करने की स्थिति में एल-1 बोलीदाता के उद्ध्वत दर पर अंतिम पात्र बोलीदाता समाप्त होने तक उपरोक्त प्रक्रिया दोहराई जाएगी । यदि उपरोक्त प्रक्रिया के बाद भी कोई बोलीदाता उपलब्ध नहीं होता है या बोलीदाता से कोई जवाब नहीं मिलता है तो निविदा प्रक्रिया को असफल माना जाएगा और निविदाएं पन: आमंत्रित की जाएंगी ।

15. बोनलयां, तकनीकी बोनलयां खोले जाने की तारीख से 180 दिन की अवनध के नलए वैध रहेंगी।

16. कनल्पत, सशति या अपूणि बोनलयों को सरसरी तौर पर अस्वीकार कर दिया जाएगा ।

17. संघ लोक सेवा आयोग को बिना कोई कारण बताए किसी या सभी बोलियों को स्वीकार या अस्वीकार करने का अनधकार है। इस संबंध में सनचव, संघ लोक सेवा आयोग का ननणिय अंनतम और बा यकारी होगा।

18. आयकरः- यथा लागू बिलों से स्रोत पर वसूली योग्य । बोलीदाताओं को अपना स्थायी आयकर खाता सं. (पैन) प्रस्तुत करना होगा । बोलीदाताओं को अनुबंध- $\text{III}$  के अनुसार एक प्रमाणपत्र भी प्रस्तुत करना होगा कि उन्हें पूर्ववर्ती तीन वर्षों के दौरान आय / धन को छिपाने के लिए न तो दंडित किया गया है और न ही दोषी करार दिया गया है ।

19. बोलीिाता, फमि का जी एस टी पहचान संख्या (जी एस टी आई एन) के साथ जी एस टी पंजीकरण प्रमाण-पत्र प्रस्तुत करेंगे ।

20. सुपुर्दगी : आपूर्ति आदेश जारी किए जाने के 15 दिनों के भीतर सामग्री की सुपुर्दगी की जाएगी । तथापि, आपात स्थिति में, आपूर्तिकर्ता को अपेक्षित वस्तुओं की शीघ्र आपूर्ति के लिए कहा जा सकता है और इस कार्यालय को भेजे गए वस्तुओं संबंधी व्यय का वहन संबंधित फर्म द्वारा किया जाएगा ।

21. **भुगतान की शर्तें** : वेंडर द्वारा सामग्रियों की सफल आपूर्ति और प्रयोक्ता शाखा द्वारा इसकी पुष्टि करने के पश्चात भगतान किया जाएगा ।

22. जोखिम क्रय खंड : यदि फर्म, बोली प्रस्तुत होने और इसके विधिवत स्वीकार होने अर्थात् आदेश देने के बाद निविदा दस्तावेज़ों के निबंधन और शर्तों के अनुपालन में विफल रहती है और / या नियत कार्यक्रम के अनुसार कार्य निष्पादित करने में असफल रहती है या किसी भी समय संविदा का परित्याग करती है तो सं.लो.से.आ. को धरोहर जमा राशि को जब्त करने, फर्म द्वारा जमा की गई कार्य निष्पादन सुरक्षा राशि को भनाने और फर्म के जोखिम और व्यय पर अन्य फर्म से कार्य कराने का अधिकार होगा। इसके अलावा, फर्म को इस कृत्य के लिए ब्लैक लिस्ट किया जा सकता है । वैकल्पिक व्यवस्था और फर्म के बोली मूल्य के बीच की लागत संबंधी अन्तर की वसूली अन्य प्रासंगिक प्रभारों के साथ फर्म से की जाएगी । यदि संघ लोक सेवा आयोग वैकल्पिक स्रोतों के माध्यम से सेवाएं प्राप्त करने के लिए बाध्य होता है और यदि लागत कम हो तो फर्म को इसका कोई लाभ नहीं दिया जाएगा ।

23. परिसमापन क्षतियां : प्रत्येक आपूर्ति आदेश जारी होने के 15 दिनों के भीतर सामग्री की सुपुर्दगी की जाएगी, इसमें विफल होने पर प्रत्येक दिन के विलंब के लिए विलंबित वस्तु के मृल्य के 0.5% की दर से उस विशेष आपूर्ति आदेश के अधिकतम 10% के अध्यधीन परिसमापन क्षति लगाई जा सकती है और संबंनधत नबलों से कटौती की जा सकती है । 15 दिनों से अनधक नवलंब के मामले में संघ लोक सेवा आयोग जैसा उचित समझे आपूर्ति को रद्द कर सकता है और फर्म के निष्पादन प्रतिभूति से उस राशि को अथवा संपर्ण राशि जब्त कर सकता है , इसके अलावा फर्म के जोखिम और लागत पर किसी अन्य स्रोत से सामग्री की खरीद कर सकता है । इसके अलावा, फर्म को इसके लिए ब्लैक लिस्ट भी किया जा सकता है । इस संदर्भ में सचिव, संघ लोक सेवा आयोग का निर्णय अंतिम और बाध्यकारी होगा ।

24. **मध्यस्थता**: संघ लोक सेवा आयोग तथा फर्म के बीच होने वाले किसी विवाद या मतभेद जो इस संविदा के निष्कर्ष, अर्थ तथा प्रचालन या प्रभाव या संविदा भंग होने की स्थिति में उत्पन्न हो, तो ऐसे में विवाद का निपटान माध्यस्थम और सुलह अधिनियम 1996 के उपबंधों के अनुसार संघ लोक सेवा आयोग द्वारा नियुक्त मध्यस्थ द्वारा किया जा सकेगा और उसका निर्णय संघ लोक सेवा आयोग तथा फर्म, दोनों के लिए बाध्यकारी होगा । मध्यस्थता का स्थान दिल्ली होगा ।

25. **क्षेत्राधिकार** : मध्यस्थता के अध्यधीन उपर्युक्त के अलावा इस करार के कारण कोई वाद या कार्यवाही जो दोनों पक्षों में से किसी के भी अधिकार का हनन करती हो, दिल्ली में दायर की जाएगी और उस पर केवल दिल्ली के न्यायालय में ही न्यायिक जांच होगी और अन्य किसी न्यायालय में नहीं होगी और दोनों पक्ष ऐसे न्यायालय के क्षेत्राधिकार को स्वीकार करने के प्रति स्वेच्छा से सहमत होंगे ।

26. अपरिहार्य घटना : यथास्थिति संघ लोक सेवा आयोग अथवा बोलीदाता को संविदात्मक दायित्वों को पूरा करने में किसी विफलता अथवा चूक अथवा प्राकृतिक आपदाओं जैसे आग लगने*,* बाढ़*,* भूकंप*,* तफान आदि के कारण और नियंत्रण से बाहर के कारण जैसे, सिविल हड़ताल, तालाबन्दी, हड़ताल, दंगे, गह युद्ध आदि के कारण इसके कार्य के निष्पादन में विलंब के मामलों में ऐसी चुक, विफलता अथवा विलंब के लिए उत्तरदायी नहीं ठहराया जाएगा और निष्पादन के अपने सम्बद्ध दायित्वों से मुक्त होंगे, बशर्तें एक पक्ष दसरे पक्ष को ऐसी घटना होने के 21 दिनों के भीतर सचना दे देता है । कोई भी पक्षकार जब कभी अपरिहार्य घटनाओं के लिए नोटिस देता है तो उन्हें किसी सरकारी विभाग या एजेंसी या चैम्बर ऑफ कॉर्मस के प्रमाण-पत्र के रूप में ऐसी घटना की पुष्टि करनी होगी। पक्षकारों को उनके संबंधित दायित्वों से तब तक राहत दी जाएगी जब तक अपरिहार्य स्थिति जारी रहती है और जिस हद तक उनका निष्पादन प्रभावित हुआ है , बशर्ते उपर्युक्तानुसार सुचनाएं दी गई हों और उपर्युक्तानुसार अपरिहार्य घटना के क्रम को स्थापित किया गया हो। तथापि, यदि संविदा के बदले निष्पादन को हड़ताल, तालाबंदी आदि, जो 60 दिन से अधिक है , के कारण रोका जाता है तो सं.लो.से.आ. को संविदा समाप्त करने का अधिकार होगा ।

27. सफल बोलीदाता द्वारा असंतोषप्रद निष्पादन की स्थिति में सं.लो.से.आ. को यह विवेकाधिकार होगा कि वह सचिव, सं.लो.से.आ. द्वारा जैसा भी निर्णय लिया जाए एक माह का नोटिस देकर संविदा को समाप्त कर दे और इसे किसी अन्य फर्म को प्रदान कर दे या इस कार्यालय को इस संबंध में हुई हानि / क्षति के लिए बोलीदाता से ऐसी रकम की वसूली करें। इस संबंध में सचिव, सं.लो.से.आ. का निर्णय पक्षकारों के लिए अंतिम तथा बाध्यकारी होगा।

28. कम्प्यूटर लेवलों के नमूनों को सभी कार्य दिवसों पर सामान्य-2 अनुभाग (दूरभाष सं. 011-23381141) में 3.00 बजे अपराह्न और 5.00 बजे अपराह्न के बीच िेखा जा सकता है ।

29. इस निविदा से संबंधित किसी भी प्रकार की पछताछ के लिए कार्यालय समय के दौरान निम्नलिखित हेल्पलाइन नं. 011-23381141 पर संपर्क किया जा सकता है ।

30. निविदा सूचना संघ लोक सेवा आयोग की वेबसाइट www.upsc.gov.in पर भी उपलब्ध है ।

(आर. के. दीक्षित) अवर सनचव (स

#### अनबुधं **-I**

### <u>आवश्यकता की अनुसूची (एसओआर)</u> तीन वर्ष के लिए प्लेन कम्प्युटर लेबल की खरीद हेतु निविदा

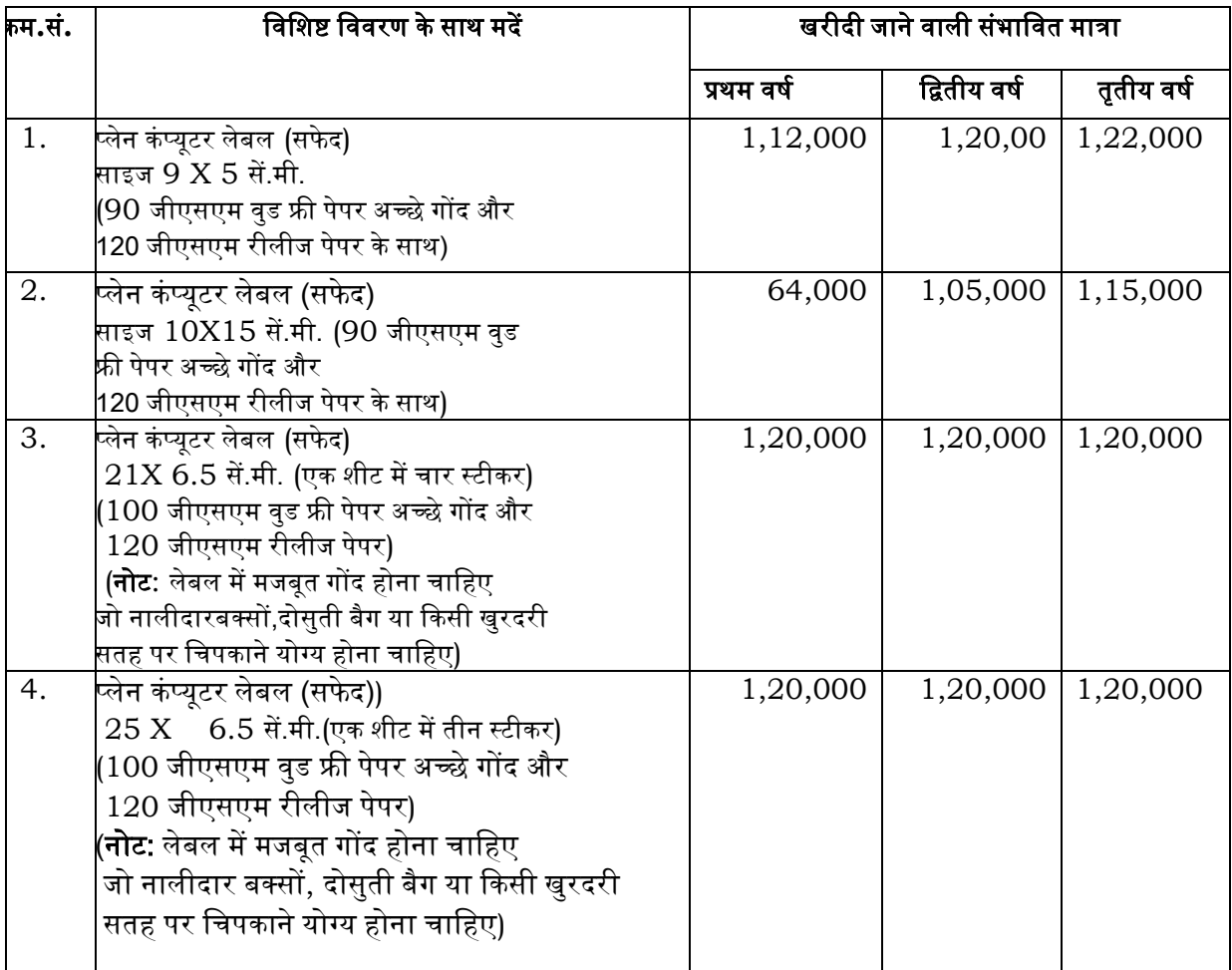

#### टटप्पणी**:-**

1. अनुमाननत वार्र्िक मात्रा अस्थायी है जो संघ लोक सेवा आयोग की वास्तनवक आवयकता के अनुसार बढाया या घटाया जा सकता है।

2. ऊपर िी गई एसओआर तानलका के सर्ी मि नमूने के अनुसार होने चानहए जो सामान्दय-**II** अनुर्ाग**,** कमरा संख्या **007,** एएसबी**,**  संघ लोक सेवा आयोग में देखे जा सकते हैं ।

#### <u>अनुबंध- II</u>

# <u>मूल्य बोली प्रपत्र</u>

बोलीदाता को सीपीपी पोर्टल में केवल बीओक्यू प्रारूप में मूल्य बोली को अपलोड करना अपेक्षित है। किसी अन्य प्रारूप में मूल्य बोली स्वीकार नहीं की जाएगी। तकनीकी बोली में किसी अन्य तरीके से मूल्य बोली उदधृत करने पर बोली को सरसरी तौर पर अस्वीकृत किया जा सकता है । मूल्य अनुसूची का सामान्य प्रारूप ननम्ननलनखत है :-

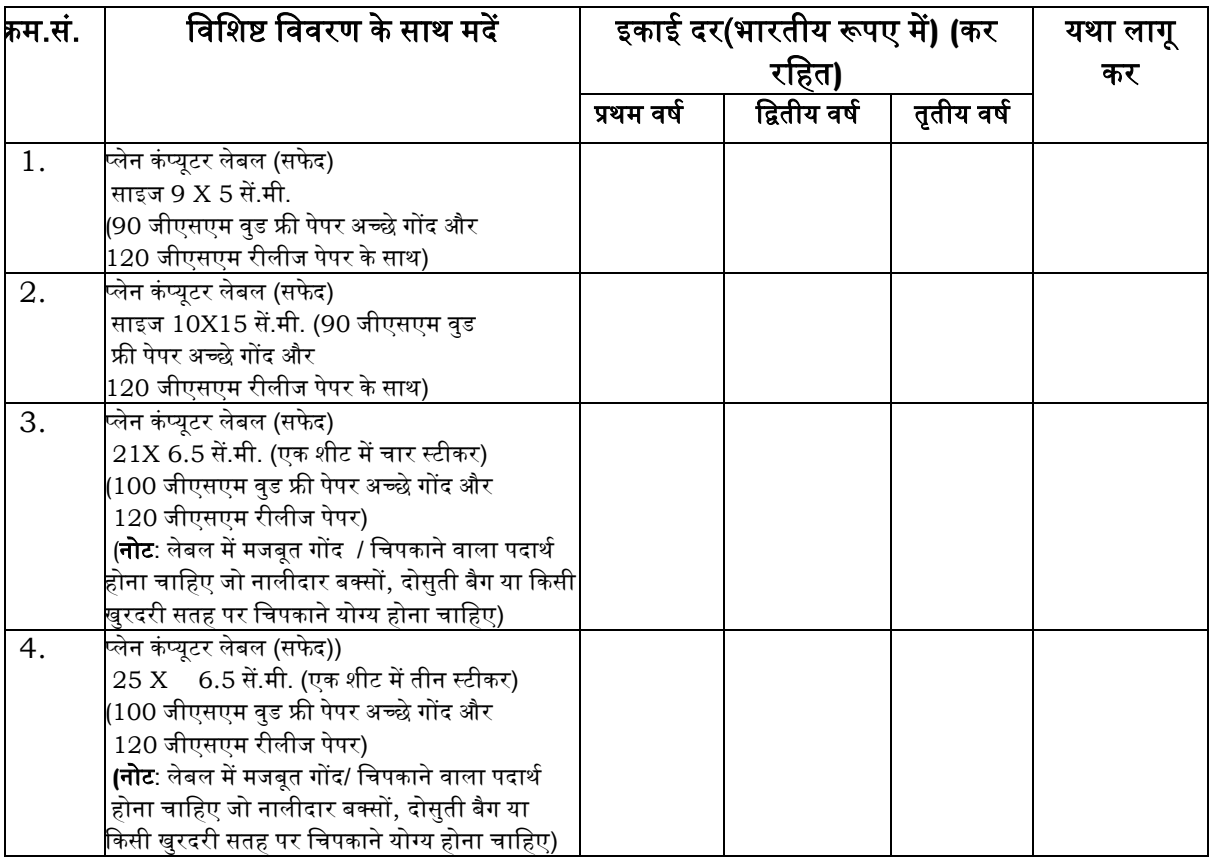

नोट **:**

- 1. अनुमाननत वार्र्िक मात्रा अस्थायी है जो संघ लोक सेवा आयोग की आवयकता के अनुसार बढ या घट सकती है।
- 2. सभी तीन वर्षों के लिए प्रत्येक मदों हेतु उदधुत ईकाईं दरों के योग को ध्यान सें रखते हुए वित्रीय मूल्यांकन दकया जाएगा । एल-1 का चयन एनपीवी ( कुल वतिमान मूल्य ) के आधार पर दकया जाएगा:

3. कर, यदि कोई हो, को अलग से उद्धृत किया जाएगा, ऐसा न करने पर उद्धृत दरों को करों सहित के तौर पर लिया जाएगा और इस कार्यालय द्वारा करों को शामिल किए जाने हेतु आगे किसी भी अनुरोध पर विचार नहीं किया जाएगा। ये कर समय-समय पर सरकार द्वारा जारी निर्देशों के अनुसार परिवर्तन के अधीन होगी।

4. िरों में संघ लोक सेवा आयोग को सामग्री के पटरवहन/उतारने से संबंनधत सर्ी शुल्क शानमल होंगे।

5. प्रथम वर्ि नननविा प्रिान करने की तारीख से शुरू होगा।

6. एनपीवी (कुल वतिमान मूल्य) की गणना 10% की वार्र्िक छूट की िर पर की जाएगी। एल-1 फमि तय करने के नलए गणना का नववरण नीचे दिया गया है: -

i) एनपीवी = {वाई1+वाई2/(1+ 0.1) + वाई3/(1 + 0.1)<sup>2</sup>}

[एनपीवी = कुल वर्तमान मूल्य; वाई1 = प्रथम वर्ष के लिए उद्धृत दरों का योग; वाई2 = दूसरे वर्ष के लिए उद्धृत दरों का योग और वाई3 = तीसरे वर्ष के लिए उद्धृत दरों का योग]

एनपीवी के उिाहरण:

(क) यदि वाई1 = 150, वाई2 = 200 और वाई3 = 240, तो एनपीवी की गणना ननम्न प्रकार से की जाएगी:-

एनपीवी = 150 + (200/1.1) + (240/1.21) = 150 + 181.82 + 198.35 = 530.17

इस प्रकार, एनपीवी 530.17रु. है

(ख) यदि वाई1 = 300, वाई2 = 250 और वाई3 = 200, तो एनपीवी की गणना ननम्न प्रकार से की जाएगी:-

एनपीवी = 300 + (250/1.1) + (200/1.21)  $= 300 + 227.27 + 165.29$  $= 692.56$ 

इस प्रकार एनपीवी 692.56 रु. है

एल-1 वेंडर का चयन एनपीवी के आधार पर होगा। तथापि, वेंडर द्वारा उद्धृत वर्ष-वार दर और यथा लागू करों के आधार पर भगतान किया जाएगा।

अनुबंध-**III**

हमने**,\_\_\_\_\_\_\_\_\_\_\_\_\_\_\_\_\_\_\_ (**फमि का नाम और पता)आपके वारारा प्लेन कंप्यूटर लेबल की खरीि के नलए नननविा के संबंध में आपके एनआईटी के प्रत्युत्तर में दिनांक**\_\_\_\_\_\_\_\_\_\_\_** को एक तकनीकी और नवत्तीय बोली प्रस्तुत की है। जैसा दक एनआईटी के तहत आवयक है**,** हम ननम्नानुसार प्रमानणत करते हैं: -

1. कि निविदा के सभी नियम और शर्तें हमें स्वीकार्य हैं।

2. दक हम एनआईटी के नवननिेशों को पूरी तरह से समझते हैं और हमारी बोली पूणितया एनआईटी के ननयमों और शतों के अनुसार है।

3. फर्म का पिछले तीन वर्षों में से प्रत्येक के दौरान कम से कम 6.00 लाख रुपये प्रति वर्ष का कारोबार है।

4. कि मुझे/हमें तत्काल पूर्ववर्ती तीन वर्षों के दौरान आय/धन को छिपाने के लिए दंडित या दोषी नहीं ठहराया गया है।

5. कि मुझे/हमें किसी सरकारी संगठन द्वारा ब्लैक-लिस्ट नहीं किया गया है।

6. फमि का नववरण नीचे दिया गया है:-

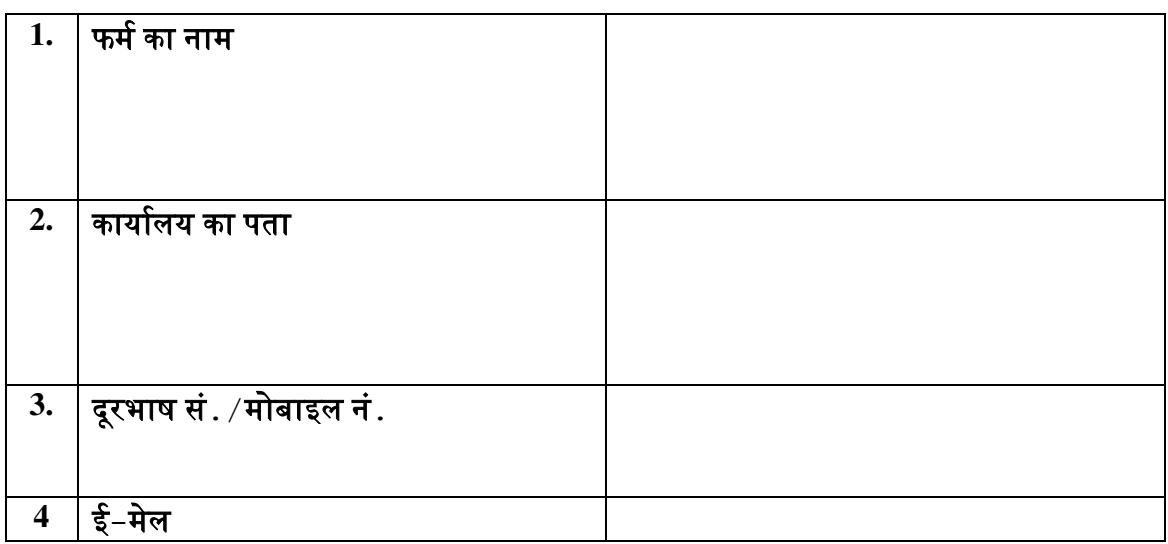

(प्राधिकृत हस्ताक्षरकर्ता) फम/िबोलीिाता का नाम और पता

### अनबुधं **-IV**

### घोर्णा

मैं.................................................................................................................सुपुत्र / सुपुत्री श्री................................................................................................................................... .

एतदद्वारा घोषणा करता/करती हूं कि मेरा कोई भी संबंधी संघ लोक सेवा आयोग (सं.लो.से.आ.) नई दिल्ली में कार्यरत नहीं है। यदि किसी भी समय यह पाया जाता है कि मेरे द्वारा दी गई जानकारी

असत्य/गलत है तो सं.लो.से.आ. को मुझे कोई पूर्व सूचना दिए बिना उचित समझी जाने वाली कोई भी कारिवाई करने का पूणि अनधकार होगा।

दिनांकः ........................ (फमि की मुहर के साथ बोलीिाता के दिनांदकत हस्ताक्षर र)

<u>अनुबंध-V</u>

### <u>बोली सुरक्षा घोषणा</u>

हम, \_\_\_\_\_\_\_\_\_\_\_\_\_\_\_\_\_\_\_\_\_\_\_\_\_\_\_\_\_\_\_\_\_\_ (फमि का नाम और पता) समझते हैं दक बोनलयां एक बोली सुरक्षर ा घोर्णा वारारा समर्थित होनी चानहए। हम स्वीकार करते हैं दक यदि हम वैधता आदि की अवनध के दौरान अपनी बोलियों को वापस लेते हैं या संशोधित करते हैं, तो हमें दो साल के लिए निलंबित कर दिया जाएगा।

(प्राधिकृत हस्ताक्षरकर्ता) फर्म/बोलीदाता का नाम और पता िूरर्ार् सं**./**मोबाइल सं**./**फै क्स सं**.** 

# <u>अनुबंध-VI</u>

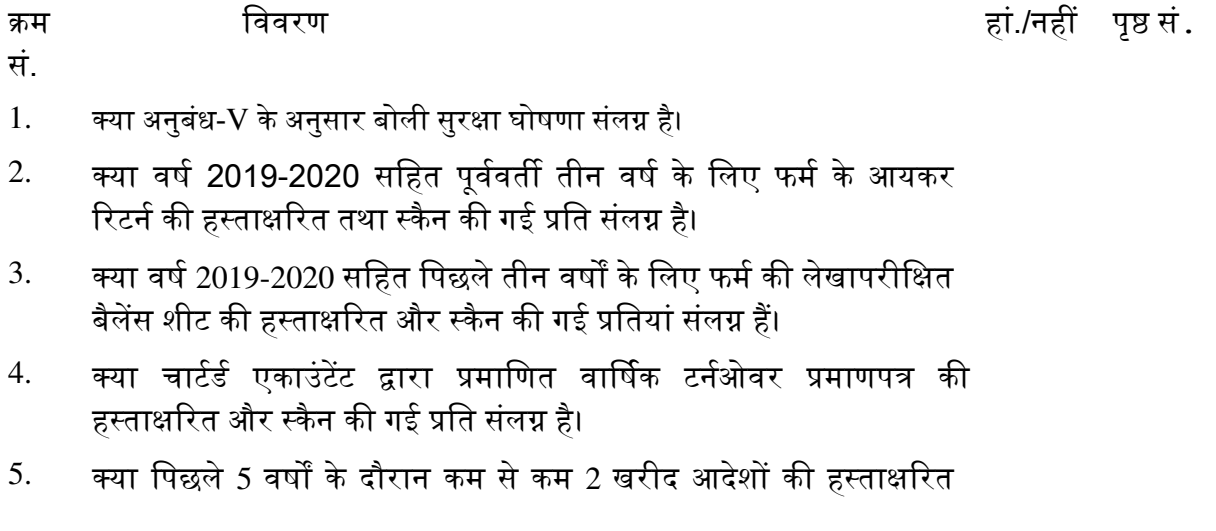

और स्कैन की गई प्रनतयां संलग्न हैं।

- 6. क्या पैन कार्ड की हस्ताक्षरित और स्कैन की गई प्रति संलग्न है।
- $7.$  क्या जीएसटी पंजीकरण प्रमाणपत्र की हस्ताक्षरित और स्कैन की गई प्रति संलग्न है।
- 8. क्या अनबंध-I में उल्लिखित मदों का नमना (दिनांकित हस्ताक्षर और फर्म के प्राधिकृत हस्ताक्षरकर्ता की मुहर के साथ) संघ लोक सेवा आयोग को दिया गया है।
- $9.$  क्या अनुबंध-III के अनुसार प्रमाणपत्र की हस्ताक्षरित और स्कैन की गई प्रति संलग्न है।
- 10. क्या अनुबंध-**IV** के अनुसार घोषणा की हस्ताक्षरित और स्कैन की गई प्रति संलग्न है।

### <u>जांच सूची</u>

(फमि का अनधक्त नाम और पता) दरभाष. नं./मोबाइल नं./फैक्स नं.

# ऑनलाइन बोली प्रस्तुत करने के अनुदेश

बोलीदाताओं को वैध डिजिटल हस्ताक्षर प्रमाण पत्र का प्रयोग कर सीपीपी पोर्टल पर इलेक्ट्रानिक माध्यम से बोलियों की साफ्ट प्रतियां प्रस्तुत करना अपेक्षित है। नीचे दिए गए अनुदेशों का तात्पर्य सीपीपी पोर्टल पर रजिस्टर करने के लिए, अपेक्षानसार अपनी बोलियां तैयार करने तथा सीपीपी पोर्टल पर उनकी बोलियों को ऑन लाइन प्रस्तुत करने में बोलीदाताओं की सहायता करना है।

सीपीपी पोर्टल पर ऑनलाइन बोली प्रस्तुत करने के लिए और अधिक उपयोगी जानकारी https://eprocure.gov.in/eprocure/app से प्राप्त की जा सकती है।

#### पंजीकरण :

(1) बोलीदाताओं को सीपीपी पोर्टल पर **"ऑनलाइन बोलीदाता एनरॉलमेंट"** लिंक पर क्लिक करके केन्द्रीय लोक प्रापण पोर्टल के ई-प्रोक्यूरमेंट माड्यल पर (यूआरएल: [https://eprocure.gov.in/eprocure/app\)](https://eprocure.gov.in/eprocure/app) पंजीकरण करना है जो नि:शुल्क है ।

(2) एनरॉलमेंट प्रक्रिया के भाग के रूप में बोलीदाताओं को यूनिक यूजरनेम का चयन तथा अपने अकाउन्ट के लिए पासवर्ड असाईन करना अपेक्षित होगा ।

(3) बोलीदाताओं को पंजीकरण प्रक्रिया के रूप में अपने वैध ई-मेल आई.डी. तथा मोबाइल नं. को रजिस्टर करने की सलाह दी जाती है । इसे सीपीपी पोर्टल से किसी भी प्रकार के संप्रेषण के लिए प्रयोग में लाया जाएगा ।

(4) एनरॉलमेंट हो जाने पर बोलीदाताओं को अपने प्रोफाइल सहित सी सी ए भारत द्वारा मान्यता प्राप्त (अर्थात् सीफी / टीसीएस / एनकोड / ई-मुद्रा आदि) किसी प्रमाणिक प्राधिकरण द्वारा जारी अपने वैध डिजिटल हस्ताक्षर प्रमाण पत्र (साइनिंग की यूजेज सहित श्रेणी-II या श्रेणी-III प्रमाण पत्र) को पंजीकृत करना अपेक्षित होगा ।

(5) बोलीिाता वारारा केवल एक वैध डीएससी पंजीक्त दकया जाना चानहए । क्पया नोट कर लें कि बोलीदाता यह सुनिश्चित करने के लिए जिम्मेदार होंगे कि उन्होंने अपना डी एस सी किसी अन्य व्यक्ति को उधार नहीं दिया है, जो इसका दुरूपयोग कर सकता है ।

(6) बोलीदाता उसके बाद सुरक्षित लॉग इन के माध्यम से अपना यूजर आई डी / पासवर्ड और डीएससी / ई-टोकन का पासवर्ड प्रविष्ट कर साइट पर लॉग इन करें ।

# निविदा दस्तावेज़ के लिए सर्च करना :

(1) सीपीपी पोर्टल पर विभिन्न सर्च विकल्प मौजूद है, जो कई पैरामीटरों द्वारा सक्रिय निविदाओं की खोज हेतु बोलीदाताओं को सुविधा प्रदान करती है । इन पैरामीटरों में निविदा आई डी, संगठन का नाम, अवस्थिति, तारीख, मूल्य आदि शामिल किए जा सकते थे । निविदा की एडवान्सड सर्च के लिए भी विकल्प मौजूद हैं जिसमें बोलीदाता सर्च पैरामीटरों की संख्या जैसे संगठन का नाम, संविदा का रूप, अवस्थिति, तारीख, अन्य कीवर्ड आदि सी पी पी पोर्टल पर प्रकाशित निविदा की सर्च के लिए संयोजित कर सकते है ।

(2) बोलीदाता एक बार अपनी पसंद की निविदा का चयन करने के बाद अपेक्षित दस्तावेज/निविदा कार्यक्रम डाउनलोड कर सकते हैं। ये निविदाएं संबंधित 'मेरी निविदा' फोल्डर में ले जाई जा सकती हैं। इससे सीपीपी पेार्टल बोलीदाताओं को एसएमएस / ई-मेल के माध्यम से निविदा दस्तावेज़ के संबंध में जारी होने वाले शुद्धि पत्र की जानकारी दे सकेगा।

(3) बोलीदाता को प्रत्येक निविदा के लिए दिए गए यूनिक निविदा आई डी का एक नोट बना लेना चाहिए यदि वे हैल्प डैस्क से किसी प्रकार का स्पष्टीकरण/मदद चाहते हैं ।

### बोली तैयार करना:

(1) बोलीदाता को अपनी बोली प्रस्तुत करने से पहले निविदा दस्तावेज़ में प्रकाशित शुद्धिपत्र को यान में रखना चानहए ।

(2) कृपया निविदा विज्ञापन तथा निविदा दस्तावेज़ों को सावधानीपूर्वक अच्छी तरह से पढ़ लें और यह समझ लें कि बोली के भाग के रूप में प्रस्तत किए जाने वाले कौन-से दस्तावेज़ अपेक्षित हैं । कपया लिफाफों की संख्या, जिनमें बोली दस्तावेज़ प्रस्तुत किए जाने हैं, प्रत्येक दस्तावेज़ जिन्हें प्रस्तुत किए जाने की आवश्यकता है, का नाम तथा विषय वस्तु सहित दस्तावेज़ों की संख्या नोट कर लें । इनसे होने वाले किसी भी विचलन के कारण बोली अस्वीकत की जा सकती है ।

(3) बोलीदाता को अग्रिम रूप में बोली दस्तावेज़/अनुसूची में यथानिर्दिष्ट बोली दस्तावेज़ों को प्रस्तुत करने के लिए तैयार रहना चाहिए और साधारणतया ये दस्तावेज़ पी डी एफ / एक्सएलएस / डीडब्ल्यूएफ / आरएआर / जेपीजी फार्मेट में होने चाहिए । बोली दस्तावेजों को श्वेत तथा श्याम विकल्प सहित **100 डी पी आई** के साथ स्कैन किया जाए जो स्कैन किए गए दस्तावेजों के आकर को छोटा करने में मदद करता है।

(4) मानक दस्तावेज़ों के अपलोड करने में लगने वाले अपेक्षित समय एवं प्रयास को कम करने के लिए, जिसे प्रत्येक बोली के भाग के रूप में प्रस्तुत किया जाना अपेक्षित है, ऐसे मानक दस्तावेज़ों (उदाहरणार्थ पैन कार्ड की प्रति, वार्षिक रिपोर्ट, लेखा परीक्षक का प्रमाण पत्र आदि) को अपलोड करने का प्रावधान बोलीदाताओं के लिए उपलब्ध है। बोलीदाता ऐसे दस्तावेजों को अपलोड करने के लिए ''माई स्पेस" क्षेत्र या "अन्य महत्वपूर्ण दस्तावेज़" क्षेत्र का प्रयोग कर सकते हैं, जो उनके पास उपलब्ध है। बोली प्रस्तुत करते समय इन दस्तावेज़ों को सीधे "माई स्पेस" पर प्रस्तुत कर सकते हैं और इन्हें बार-बार अपलोड करने की आवश्यकता नहीं है। यह बोली प्रस्तुत करने की प्रक्रिया में लगने वाले अपेक्षित समय को कम करेगा।

<u>टिप्पणी</u> : माई डॉक्यूमेंट स्पेस बोलीदाताओं को केवल अपलोड की प्रक्रिया आसान करने के लिए दी गई है । यदि बोलीदाता ने माई डॉक्यमेंट स्पेस में अपने दस्तावेज अपलोड किए हैं, तो यह स्वत: सुनिश्चित नहीं करता है कि ये दस्तावेज तकनीकी बोली का हिस्सा है ।

# बोली प्रस्तुत करना :

(1) बोलीदाता को बोली प्रस्तुत करने के लिए पहले से ही साईट पर लॉगइन करना चाहिए ताकि वे बोली को समय पर अर्थात् बोली प्रस्तुत करने की निर्धारित तारीख को या उससे पहले अपलोड कर सके। अन्य मुद्दों के कारण किसी भी विलंब के लिए बोलीदाता स्वंय जिम्मेदार होंगे।

(2) बोलीदाता को निविदा दस्तावेज़ में इंगित किए अनुसार अपेक्षित बोली दस्तावेज़ों को एक-एक कर अपलोड कर डिजिटल हस्ताक्षर करने हैं।

(3) बोलीदाता को निविदा दस्तावेज़ में यथा लागू निविदा शुल्क / धरोहर जमा राशि का भगतान करने के लिए ''ऑफलाईन" भगतान विकल्प का चयन करना होगा और लिखत का विवरण प्रविष्ट करना होगा ।

(4) बोलीदाता को निविदा दस्तावेज में विनिर्दिष्ट अनदेशों के अनसार धरोहर जमा राशि तैयार करनी चाहिए। मूल दस्तावेज़ डाक / कुरियर द्वारा संबंधित अधिकारी को व्यक्तिगत रूप से बोली प्रस्तुत करने की अंतिम तारीख या निविदा दस्तावेज में यथा विनिर्दिष्ट अंतिम तारीख तक भेजा जाना चाहिए । डिमांड ड्राफ्ट / कोई अन्य स्वीकृत माध्यम या व्यक्तिगत रूप से भेजे गए विवरणों का मिलान स्कैन की गई प्रति में उपलब्ध विवरण तथा बोली प्रस्तुत करने के दौरान प्रविष्ट किए गए डेटा से कर लेना चाहिए अन्यथा अपलोड की गई बोली को अस्वीकार कर दिया जाएगा ।

(5) बोलीदाताओं से अनुरोध है कि उन्हें नोट कर लेना चाहिए कि उन्होंने स्वीकृत फार्मेंट में ही अपनी वित्तीय बोलियों को जमा किया है तथा कोई अन्य फार्मेट स्वीकार्य नहीं है । यदि बोली मुल्य निविदा दस्तावेज़ के साथ मानक बीओक्यु फार्मेंट में दिया गया है, तो उसे डाउनलोड किया जाना और सभी बोलीदाताओं द्वारा भरा जाना चाहिए। बोलीदाताओं को बीओक्यू फाइल डाउनलोड करना अपेक्षित है। इसे खोलें और अपने संबंधित वित्तीय उद्धरण तथा अन्य विवरणियों (जैसे बोलीदाता का नाम) सहित सफेद रंग की (असुरक्षित) सेल्स को पूरा करें । किसी अन्य सेल्स को परिवर्तित न करें । एक बार विवरणियों के पूरा हो जाने पर बोलीदाता को इसे सेव कर लेना चाहिए और फाइल के नाम को परिवर्तित किए बिना इसे ऑनलाइन प्रस्तुत कर दें । यदि बीओक्यू फाइल बोलीदाता द्वारा परिवर्तित की गई पाई जाती है तो बोली अस्वीकार कर दी जाएगी ।

(6) सर्वरटाइम (जिसे बोलीदाता के डैश बोर्ड पर प्रदर्शित किया गया है) को बोलीदाता द्वारा बोलियों को प्रस्तुत करने की अंतिम तारीख, बोलियों को खोलना आदि के संदर्भ के लिए मानक समय माना जाएगा । बोलीदाताओं को बोली के प्रस्तुतीकरण के दौरान इस समय का अनुपालन करना चाहिए ।

(7) बोलीदाताओं द्वारा प्रस्तुत किए जाने वाले सभी दस्तावेज़ इन्क्रिपशन तकनीक पी.के. आई. का प्रयोग करते हुए इन्क्रिप्टेड होंगे ताकि डेटा की गोपनीयता सुनिश्चित की जा सके । बोली खोले जाने के समय तक प्रविष्ट किए गए डेटा को अनधिकृत व्यक्तियों द्वारा नहीं देखा जा सकता है । इन्क्रिपशन प्रौद्योगिकी के 128 बिट सुरक्षित सॉकेट लेयर का प्रयोग करते हुए बोली की गोपनीयता को अनुरक्षित किया गया है । संवेदनशील क्षेत्रों का डेटा स्टोरेज इन्क्रिपशन किया गया है । प्रणाली जनित सिमेटिककी का उपयोग करते हुए सर्वर पर अपलोड किया गया कोई बोली दस्तावेज सममित इन्क्रिपशन के अध्यधीन है । इसके अतिरिक्त यह कुंजी एसमैट्रिक इन्क्रिपशन का प्रयोग कर क्रेता / बोली खोलने वाली सार्वजनिक कुंजी के अध्यधीन है । समग्र रूप से अपलोड किए गए निविदा दस्तावेज प्राधिकत बोली खोलने वाले द्वारा निविदा खोलने के बाद ही पठनीय होंगे ।

(8) अपलोड किए गए निविदा दस्तावेज़ प्राधिकृत बोली खोलने वाले अधिकारियों द्वारा निविदा को खोले जाने के बाद ही पठनीय होंगे।

(9) बोली का सफल तथा समयबद्ध तरीके से प्रस्तुतीकरण (अर्थात पोर्टल में "फ्रिज बिड सबमिशन" को क्लिक करने के बाद) होने पर पोर्टल सफल बोली प्रस्तुतीकरण संदेश देगा और बोली सं. और सभी संगत विवरण सहित बोली को प्रस्तुत करने की तारीख एवं समय के साथ बोली समरी प्रदर्शित हो जाएगी ।

(10) बोली समरी को मुद्रित किया जाना अपेक्षित है और बोली प्रस्तुतीकरण की पावती के रूप में इसे रख लें। इस पावती को बोली के खुलने की किसी भी बैठक के लिए एन्ट्री पास के रूप में प्रयोग में लाया जा सकता है।

### **11.** बोलीिाताओं को सहायता

(i) निविदा दस्तावेज़ और उनमें निहित निबंधन एवं शर्तों से संबंधित किसी भी प्रकार की पृछताछ के लिए निविदा आमंत्रण प्राधिकारी या निविदा में उल्लिखित संगत अधिकारी को संबोधित पत्र भेज कर जानकारी प्राप्त की जाए ।

(ii) ऑनलाइन बोली प्रस्तुतीकरण की प्रक्रिया से संबंधित किसी भी प्रकार की पूछताछ या सामान्य रूप से सीपीपी पोर्टल से संबंधित प्रश्न के लिए 24X7 सीपीपी पोर्टल हेल्प डेस्क को अग्रेषित कर सकते है । हेल्प डेस्क के लिए संपर्क नं. 1800 3070 2232 है । बोलीदाता +91-7878007972 एवं +91-7878007973 से भी मदद ले सकते हैं।